# **AJAX**

<span id="page-0-0"></span>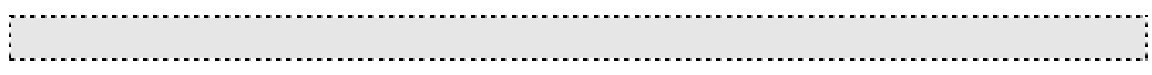

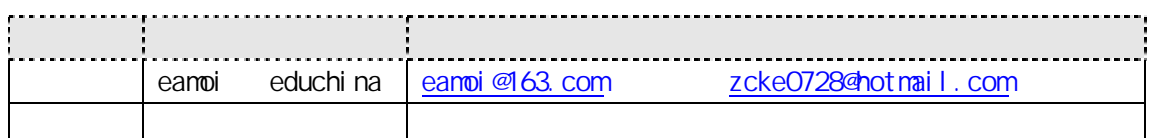

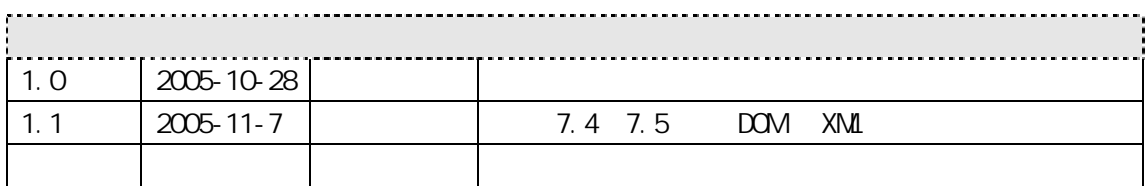

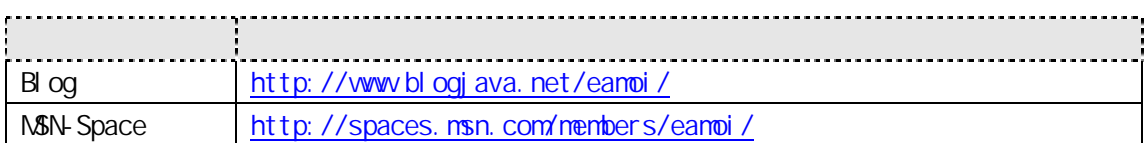

OpenDoc

Blog

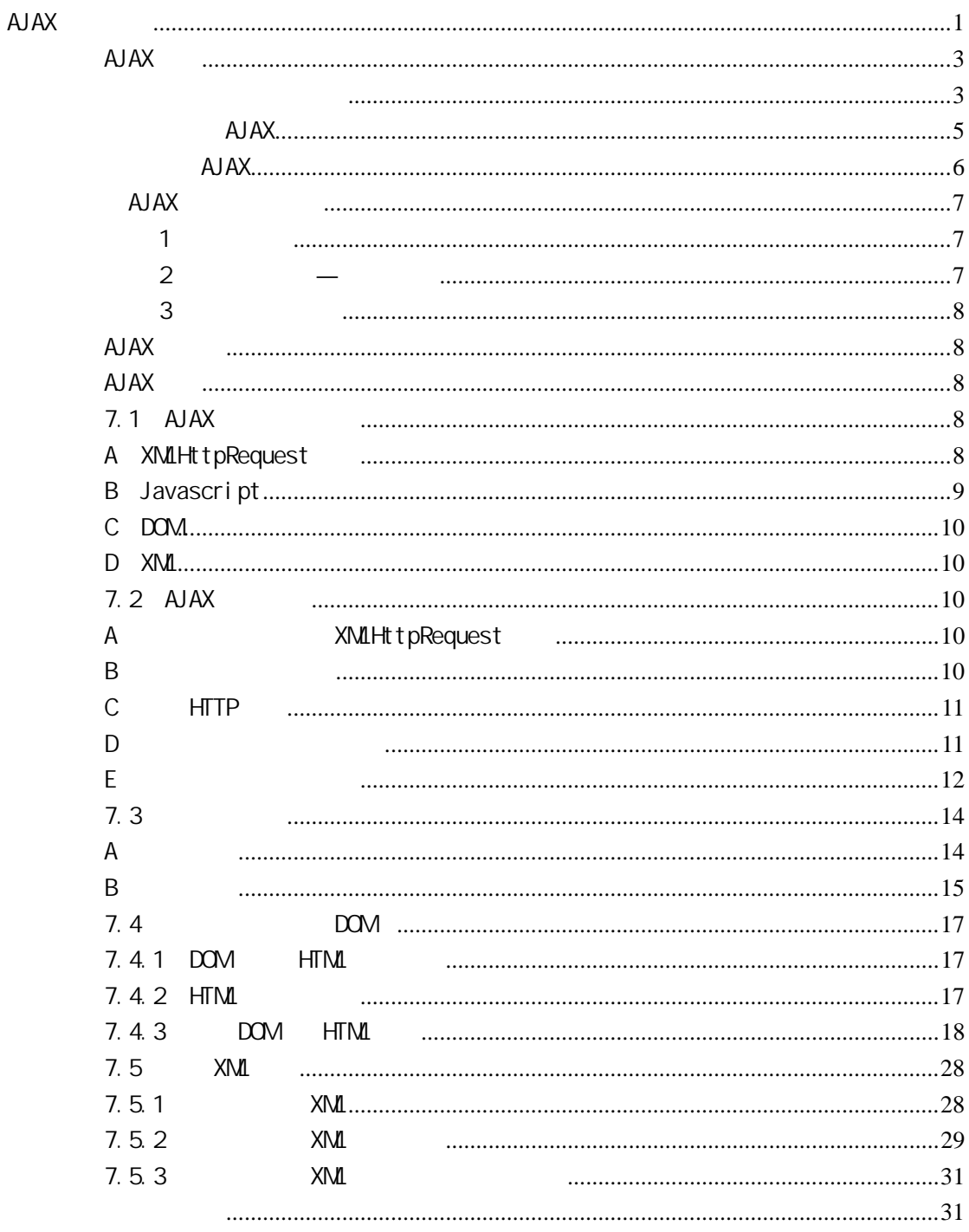

<span id="page-2-0"></span>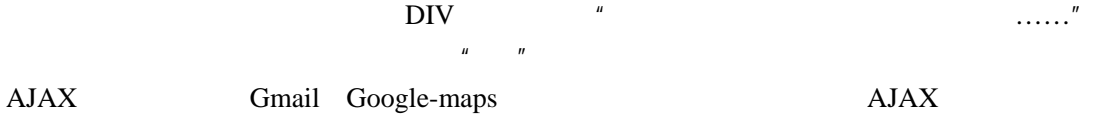

# AJAX

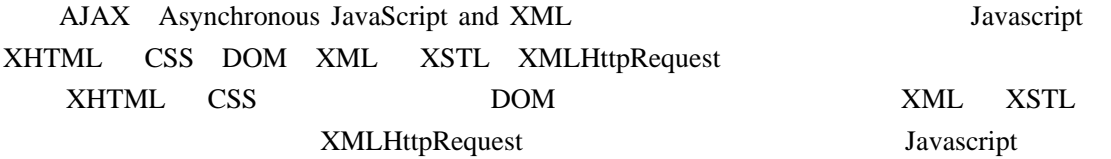

 $A$ J $AX$ 

 $A$ J $AX$ 

Web  $HTTP$ 

 $HTML$ 

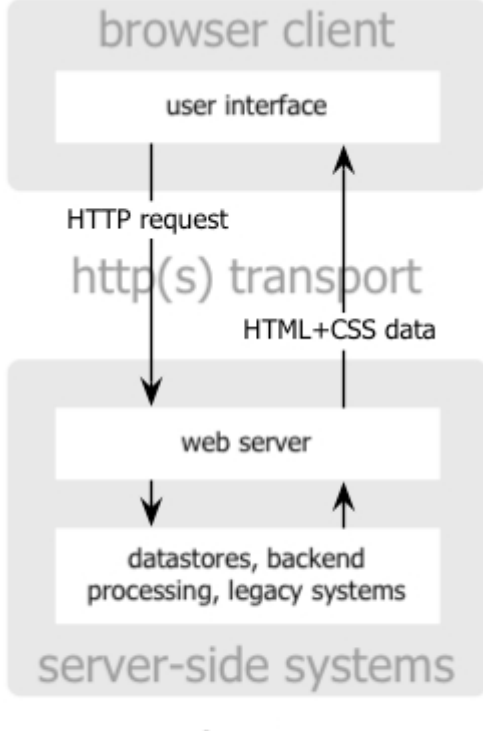

# classic web application model

classic web application model (synchronous)

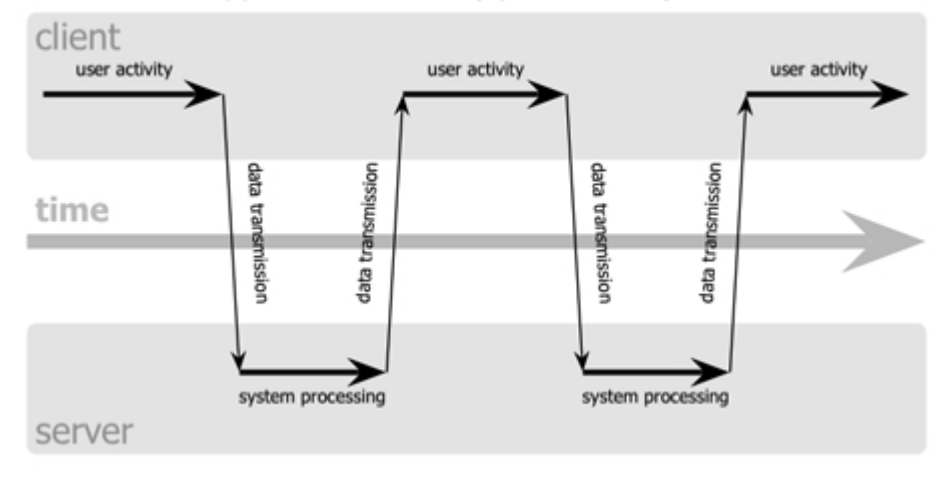

**Web**  $\mathbf b$ 

 $2 \quad \ldots$ 

比较小的时候,这并不会体现出有什么不妥。可是当负载比较大,响应时间要很长,  $\mathbf 1$ 

 $A$ JAX

**AJAX** 

<span id="page-4-0"></span>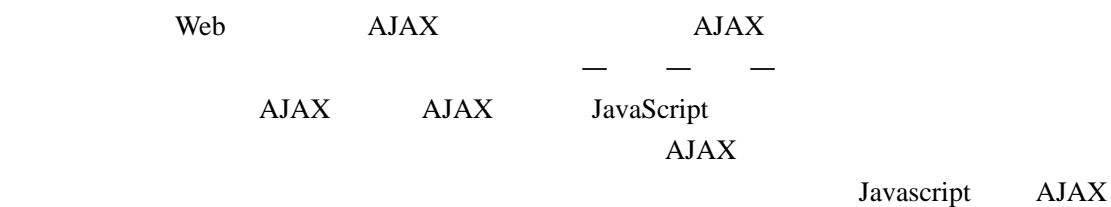

引擎来代替产生一个 HTTP 的用户动作,内存中的数据编辑、页面导航、数据校验这些不需

AJAX

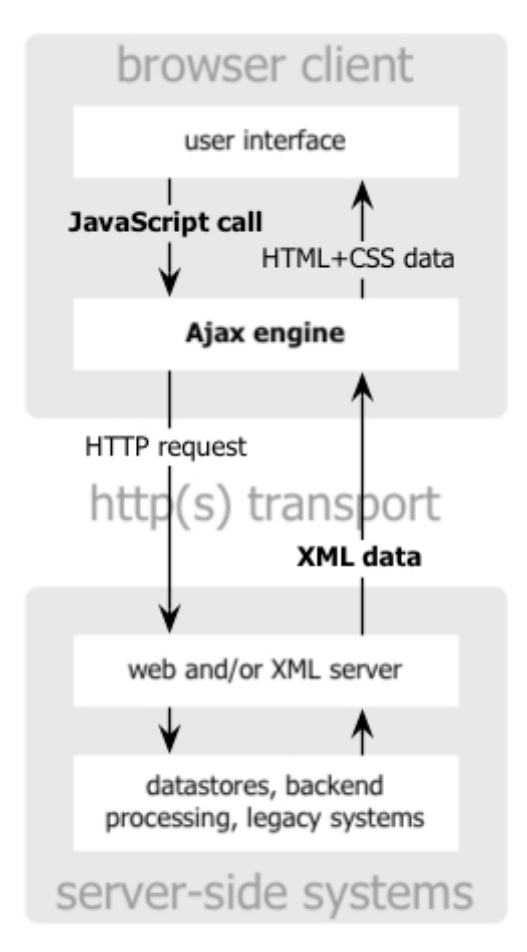

Ajax web application model

<span id="page-5-0"></span>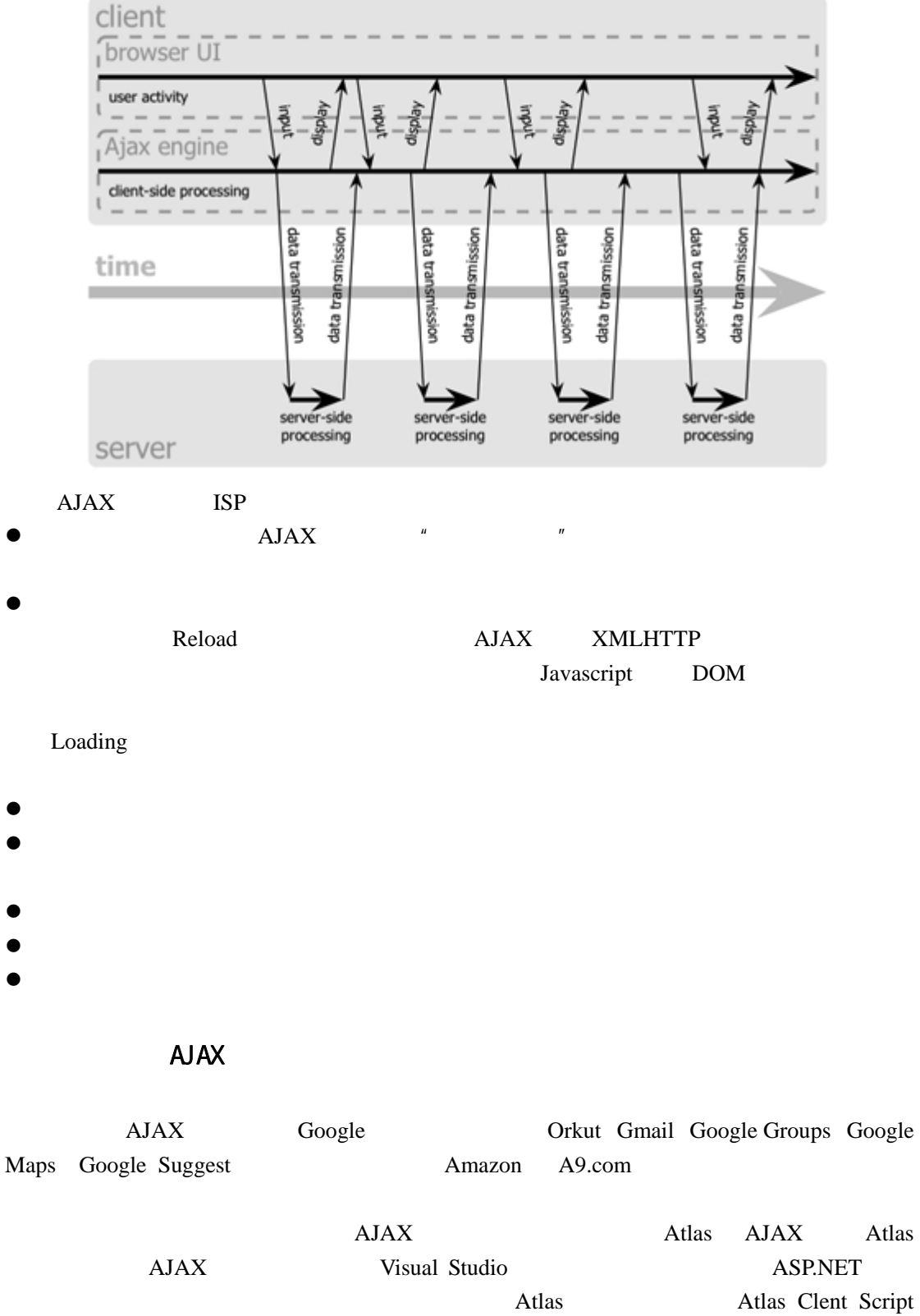

# Ajax web application model (asynchronous)

Framework **The Upsell Studio 2005 Visual Studio 2005** 

Atlas Atlas Atlas Atlas Atlas Atlas Atlas Atlas Atlas Atlas ( $\frac{1}{N}$ 

\* TavaScript  $\overline{\phantom{a}}$ 

<span id="page-6-0"></span>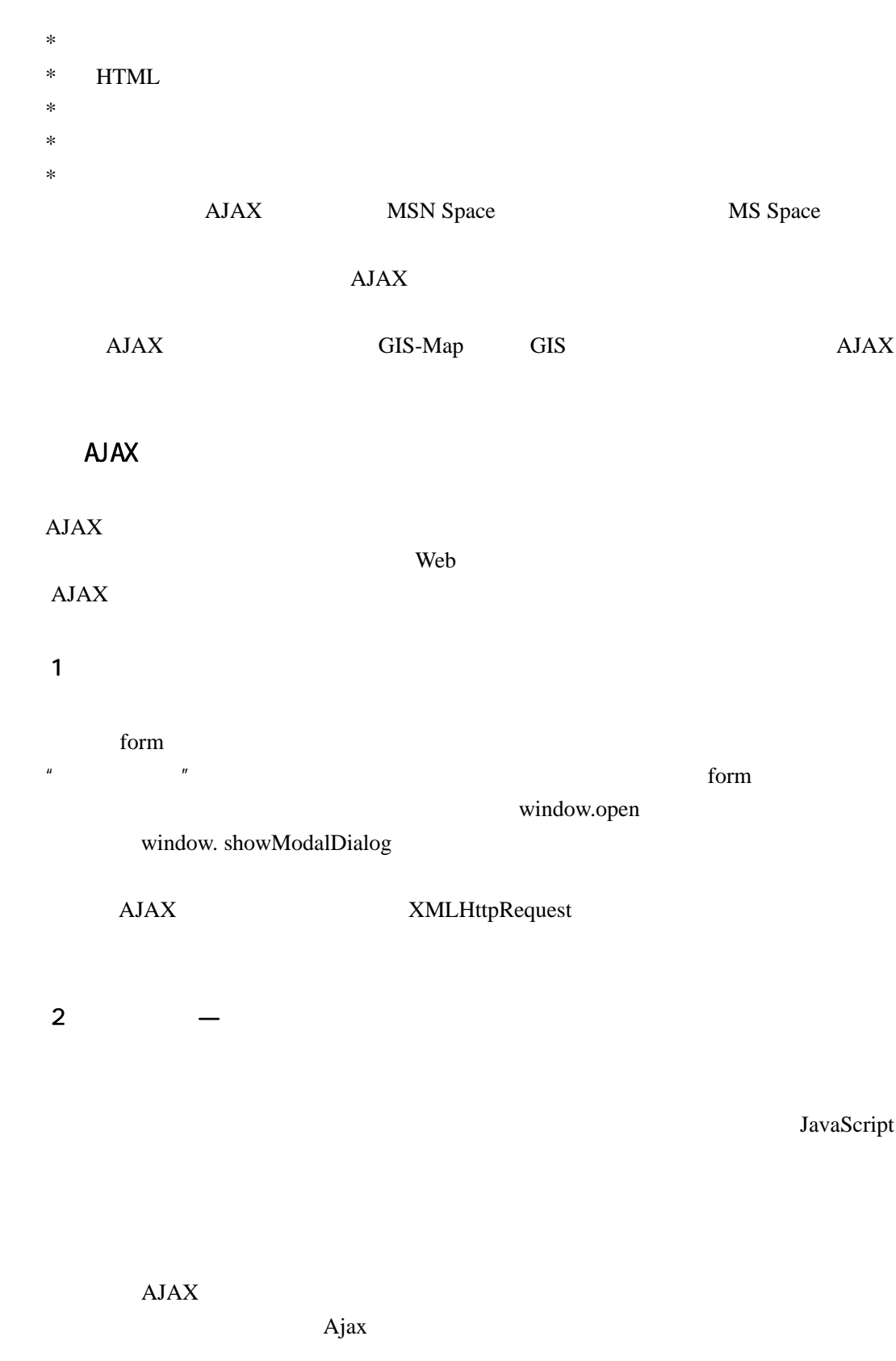

, and  $\alpha$ 

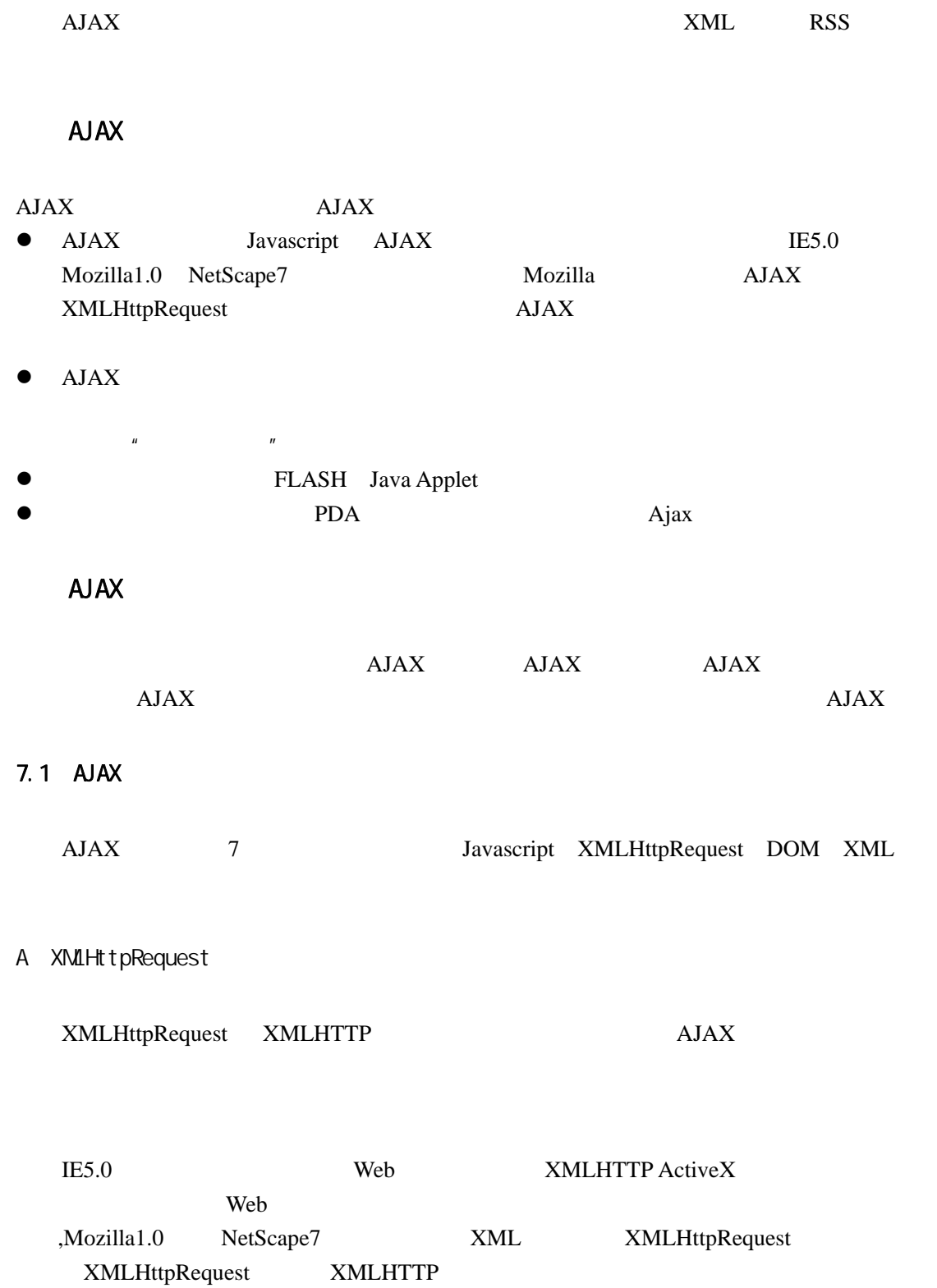

<span id="page-7-0"></span>例子 3:读取外部数据

<span id="page-8-0"></span>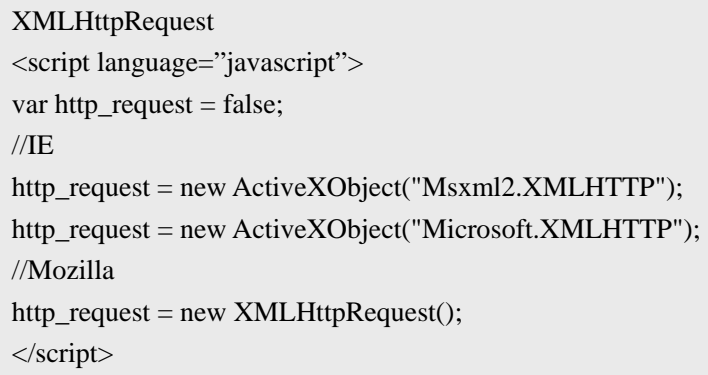

# XMLHttpRequest

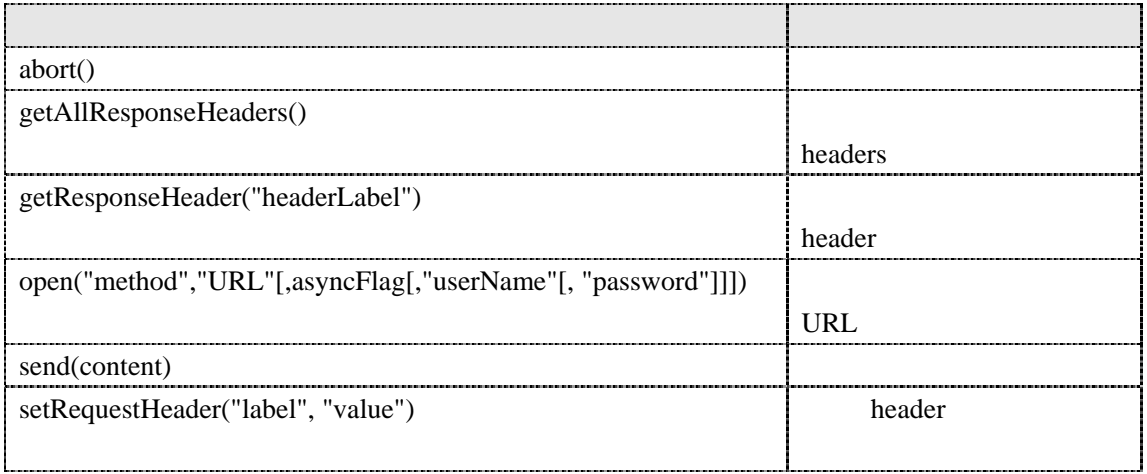

### XMLHttpRequest

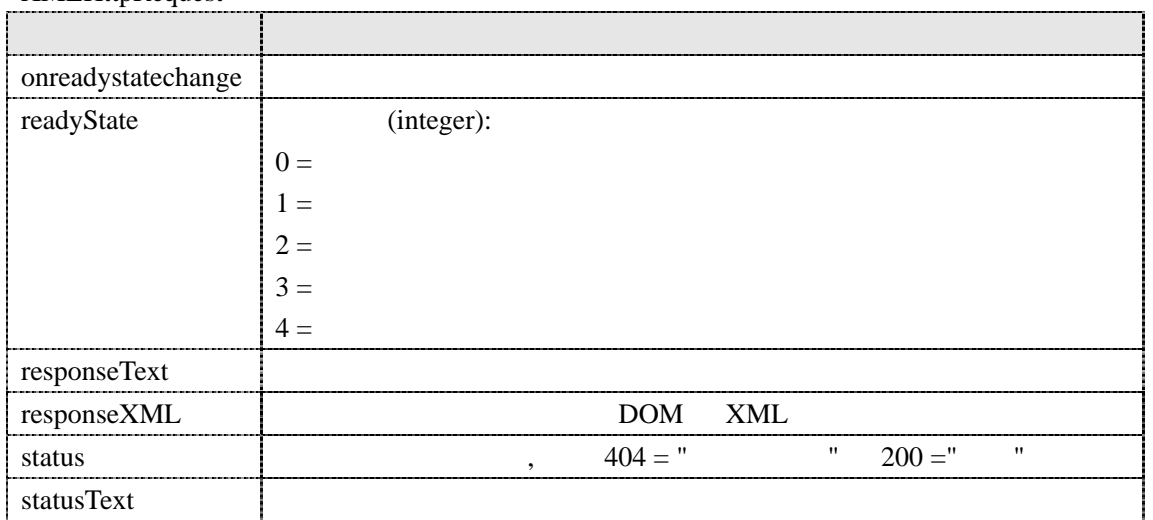

# B Javascript

# Javascript

Javascript XMLHttpRequest

<span id="page-9-0"></span>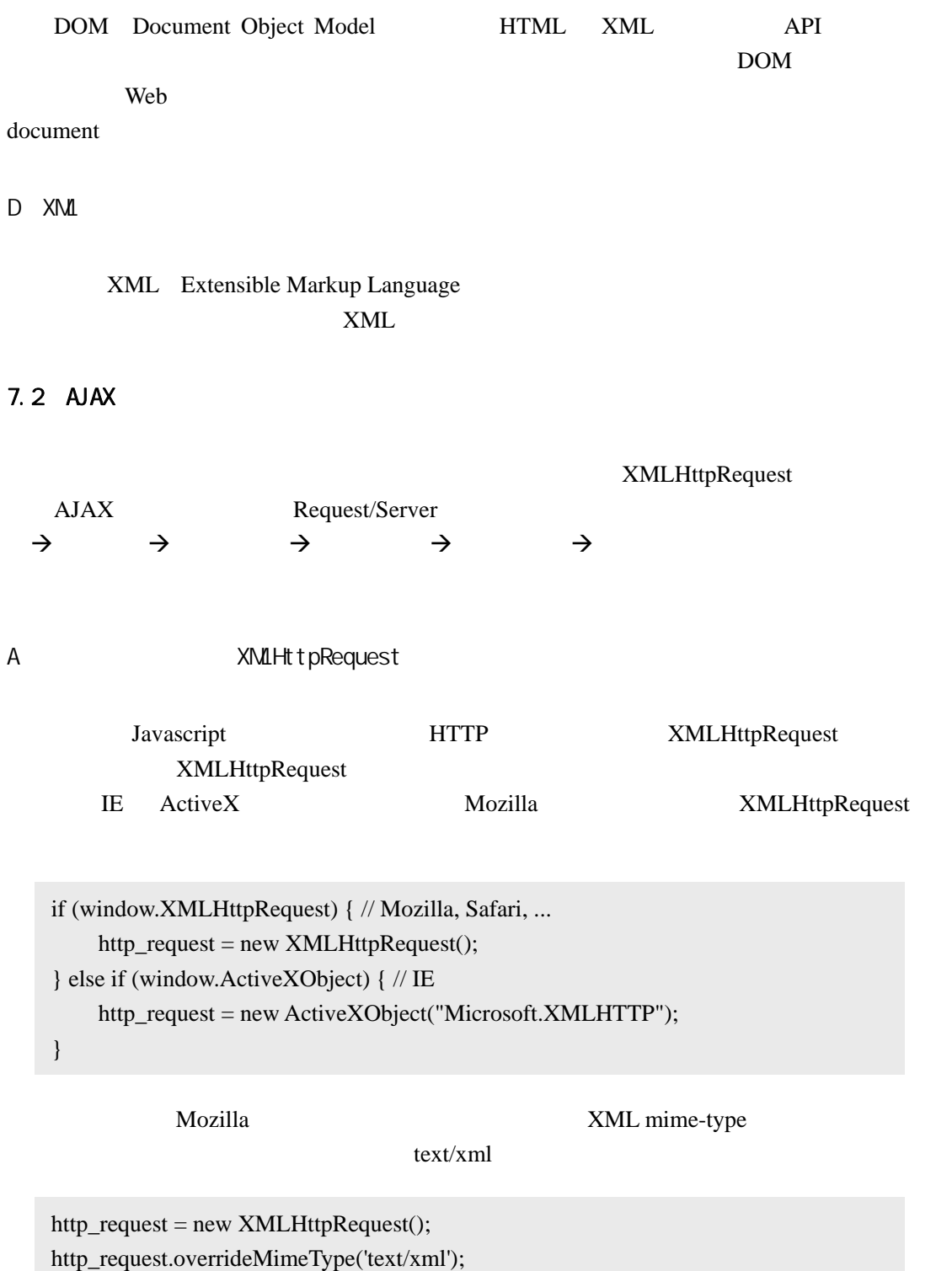

# <span id="page-10-0"></span>XMLHttpRequest onreadystatechange

http\_request.onreadystatechange = processRequest;

Javascript

http\_request.onreadystatechange = function() { };

C HTTP

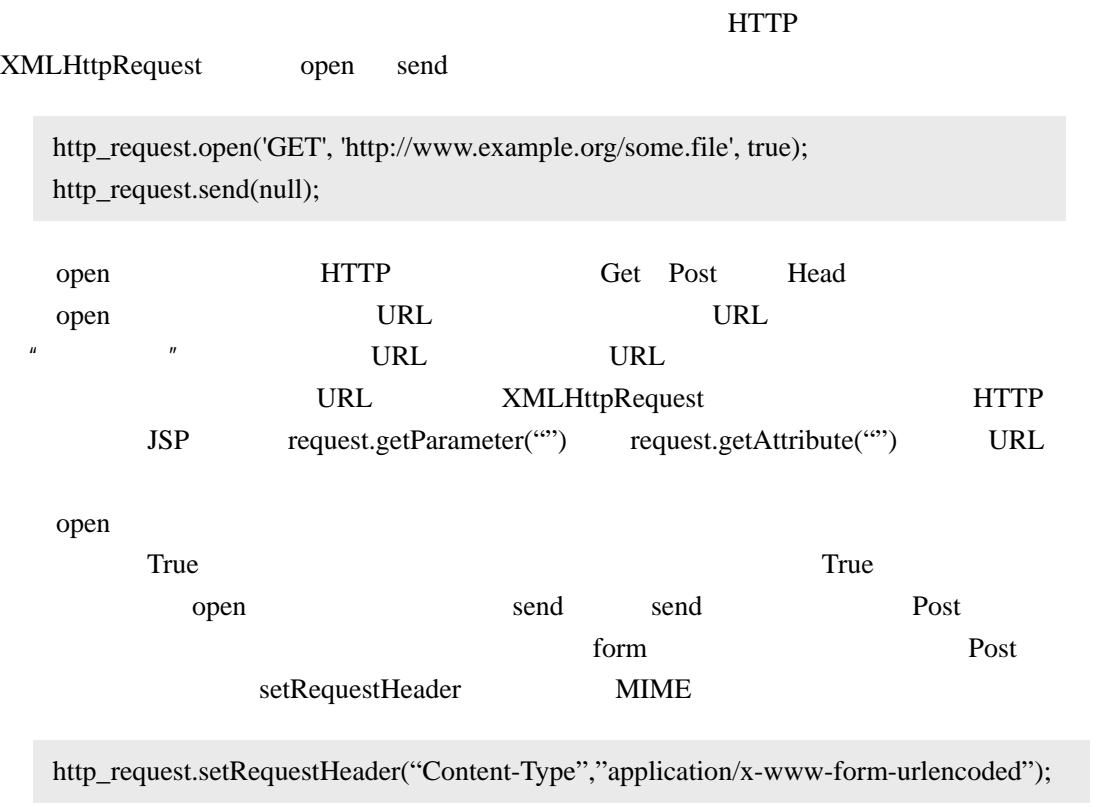

sned sned

name=value&anothername=othervalue&so=on

 $D \sim \mathcal{D}$ 

XMLHttpRequest readyState readyState 4

```
if (http_request.readyState == 4) { 
 // 信息已经返回,可以开始处理
} else { 
   \frac{1}{2}}
```
### $HTTP$

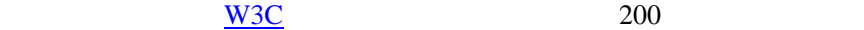

if (http\_request.status ==  $200$ ) { // 页面正常,可以开始处理信息 } else {  $\frac{1}{2}$ }

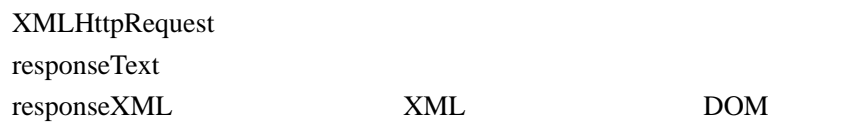

E、一个初步的开发框架

window.alert

```
<script language="javascript">
     var http_request = false;
     function send_request(url) {//
            http_request = false; 
           // XMLHttpRequest
           if(window.XMLHttpRequest) { //Mozilla
                  http_request = new XMLHttpRequest(); 
                 if (http_request.overrideMimeType) \frac{1}{2} MiME
                       http_request.overrideMimeType("text/xml"); 
 }
            }
           else if (window.ActiveXObject) { // IE
                  try {
                       http_request = new ActiveXObject("Msxml2.XMLHTTP"); 
                  } catch (e) { 
                       try {
                             http_request = new ActiveXObject("Microsoft.XMLHTTP"); 
                        } catch (e) {}
 }
            }
           if (!http_request) \frac{1}{2}window.alert("
XMLHttpRequest
"
("
\therefore");
                  return false; 
            }
            http_request.onreadystatechange = processRequest; 
\mathcal{V}/\mathcal{V} and \mathcal{V}/\mathcal{V} urbits \mathcal{V} urbits \mathcal{V} urbits \mathcal{V} urbits \mathcal{V} urbits \mathcal{V} urbits \mathcal{V} urbits \mathcal{V} urbits \mathcal{V} urbits \mathcal{V} urbits \mathcal{V} urbits \mathcal{V} urbits \mathcal http_request.open("GET", url, true); 
            http_request.send(null); 
      } 
 // 处理返回信息的函数
      function processRequest() { 
           if (http_request.readyState == 4) \frac{1}{1} //
                 if (http_request.status == 200) { \frac{\pi}{4} alert(http_request.responseText); 
                 } else {\frac{1}{2}alert(" ");
  }
            }
       }
</script>
```
 $\mathsf{A}$ 

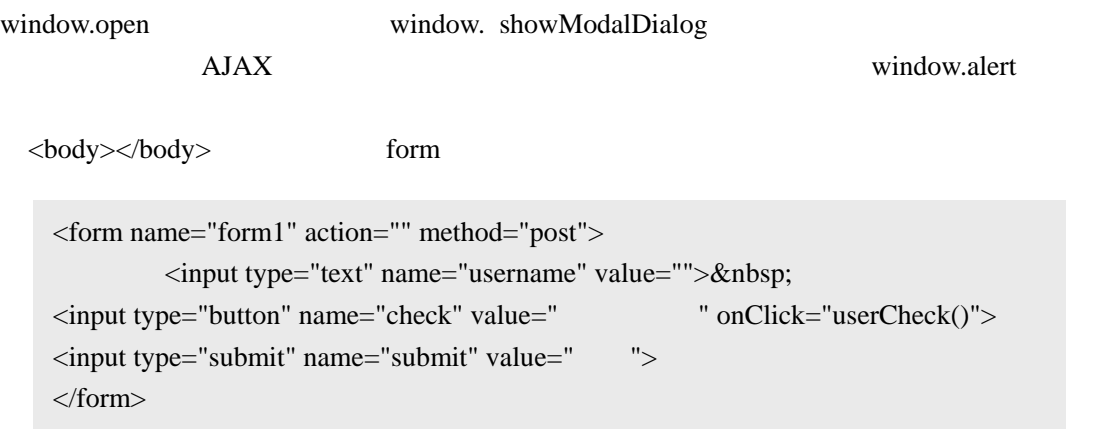

```
function userCheck() { 
     var f = document.form1;
     var username = f.username.value; 
      if(username=="") { 
         window.alert("
\qquad");
          f.username.focus(); 
          return false; 
      } 
      else { 
          send_request('sample1_2.jsp?username='+username); 
      } 
}
```
sample1\_2.jsp

```
<%@ page contentType="text/html; charset=gb2312" errorPage="" %>
< \frac{0}{6}String username = request.getParameter("username"); 
if("educhina".equals(username)) out.print("
");
else out.print(" \qquad");
% >
```
<span id="page-13-0"></span>7.3、简单的示例

#### <span id="page-14-0"></span>sample $1_2$ .jsp

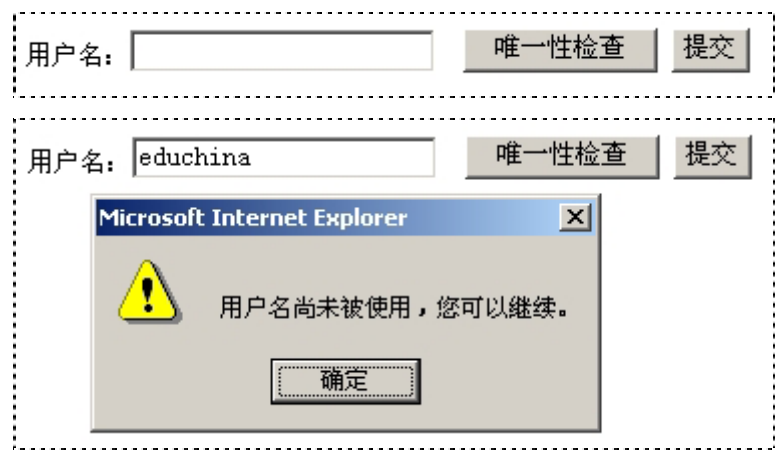

 $\overline{B}$ 

"按需取数据"

#### $AIAX$

 $\langle body \rangle \langle body \rangle$  HTML

```
<table width="200" border="0" cellspacing="0" cellpadding="0">
       <tr><td height="20">
                     \langle a \text{ href} = \text{``javascript:} \text{void}(0) \text{''} \text{ onClick} = \text{``showRoles('pos_1')''>} \langle a \rangle\langle t \, \mathrm{d} t \rangle\langle tr>
        <tr style="display:none"> 
              \lttd height="20" id="pos_1"> \lt/td>
       \langle tr \rangle<tr><td height="20">
                     \langle a \text{ href} = \text{``javascript:} \text{void}(0) \text{''} \text{ onClick} = \text{``showRobes('pos_2')''>} \langle a \rangle\langle t \, \mathrm{d} \rangle\langle tr> <tr style="display:none "> 
              <td id="pos_2" height="20">&nbsp;</td>
       \langle tr></table>
```
showRoles(obj)

```
//显示部门下的岗位
function showRoles(obj) { 
    document.getElementById(obj).parentNode.style.display = "";
    document.getElementById(obj).innerHTML = " ..."
    currentPos = obj; send_request("sample2_2.jsp?playPos="+obj);
}
```
processRequest

```
// 处理返回信息的函数
function processRequest() {
  if (http_request.readyState == 4) { \frac{\pi}{4}if (http_request.status = 200) { //
     document.getElementById(currentPos).innerHTML = http_request.responseText;
    } else {\frac{1}{2}alert("");
     }
   }
}
```

```
smaple2_2.jsp
```

```
<%@ page contentType="text/html; charset=gb2312" errorPage="" %>
<\!\%String playPos = request.getParameter("playPos"); 
if("pos_1".equals(playPos)) 
    out.print("  总经 <br>&nbsp;&nbsp; 总经理"); 
else if("pos_2".equals(playPos)) 
    out.println("  总工程师<br>&nbsp;&nbsp;软件工程师"); 
% >
```
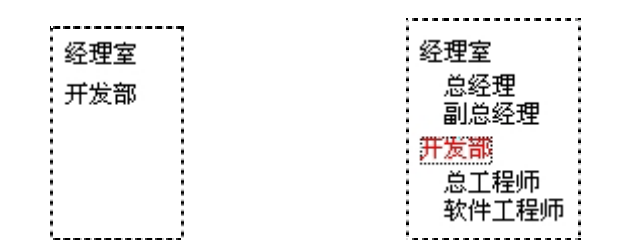

# <span id="page-16-0"></span>7.4、文档对象模型(DOM)

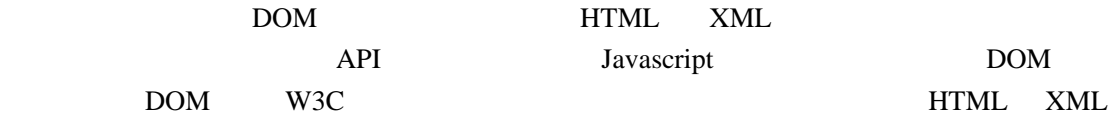

### 7.4.1 DOM HTML

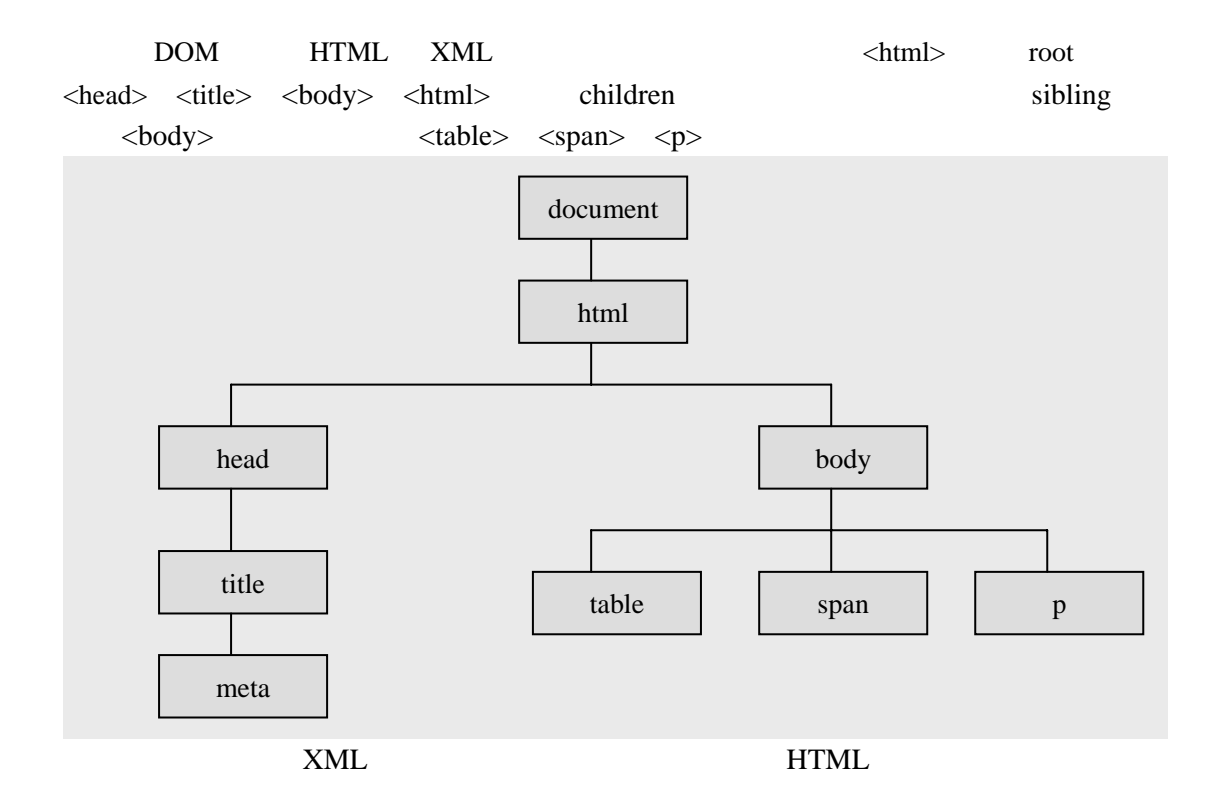

7.4.2 HTML

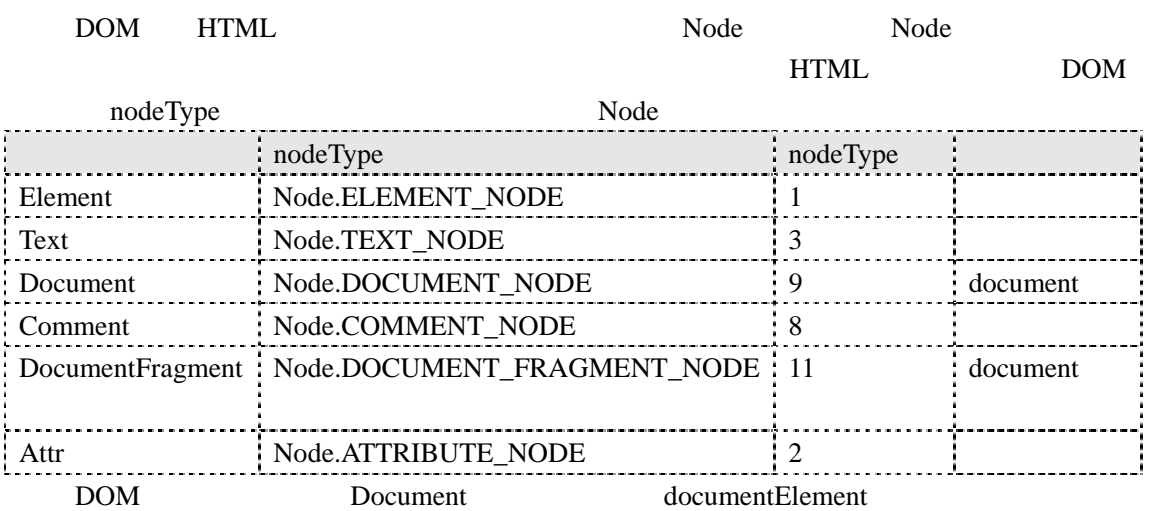

<span id="page-17-0"></span>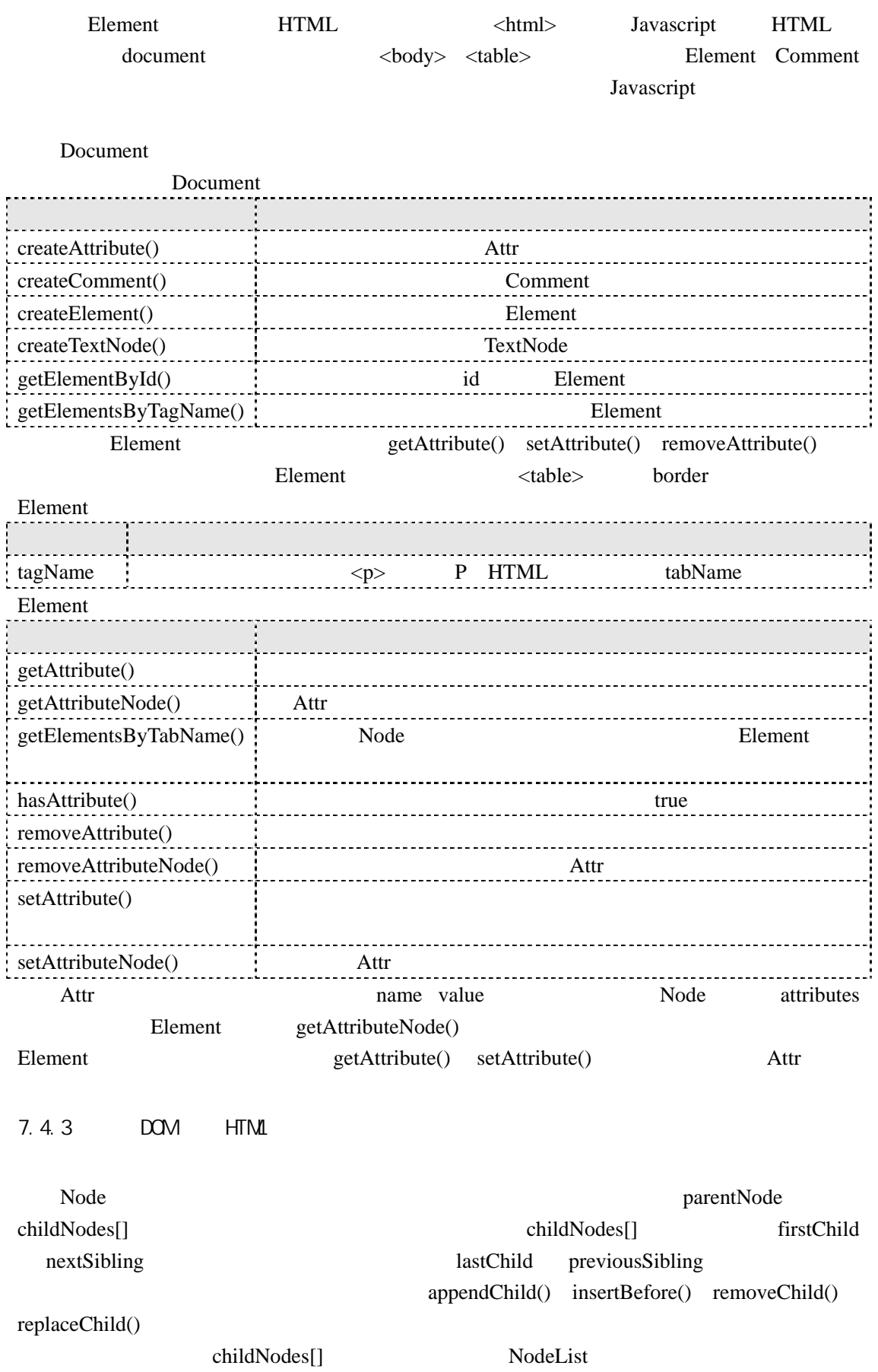

childNodes[] Nodes[]

#### nde Node

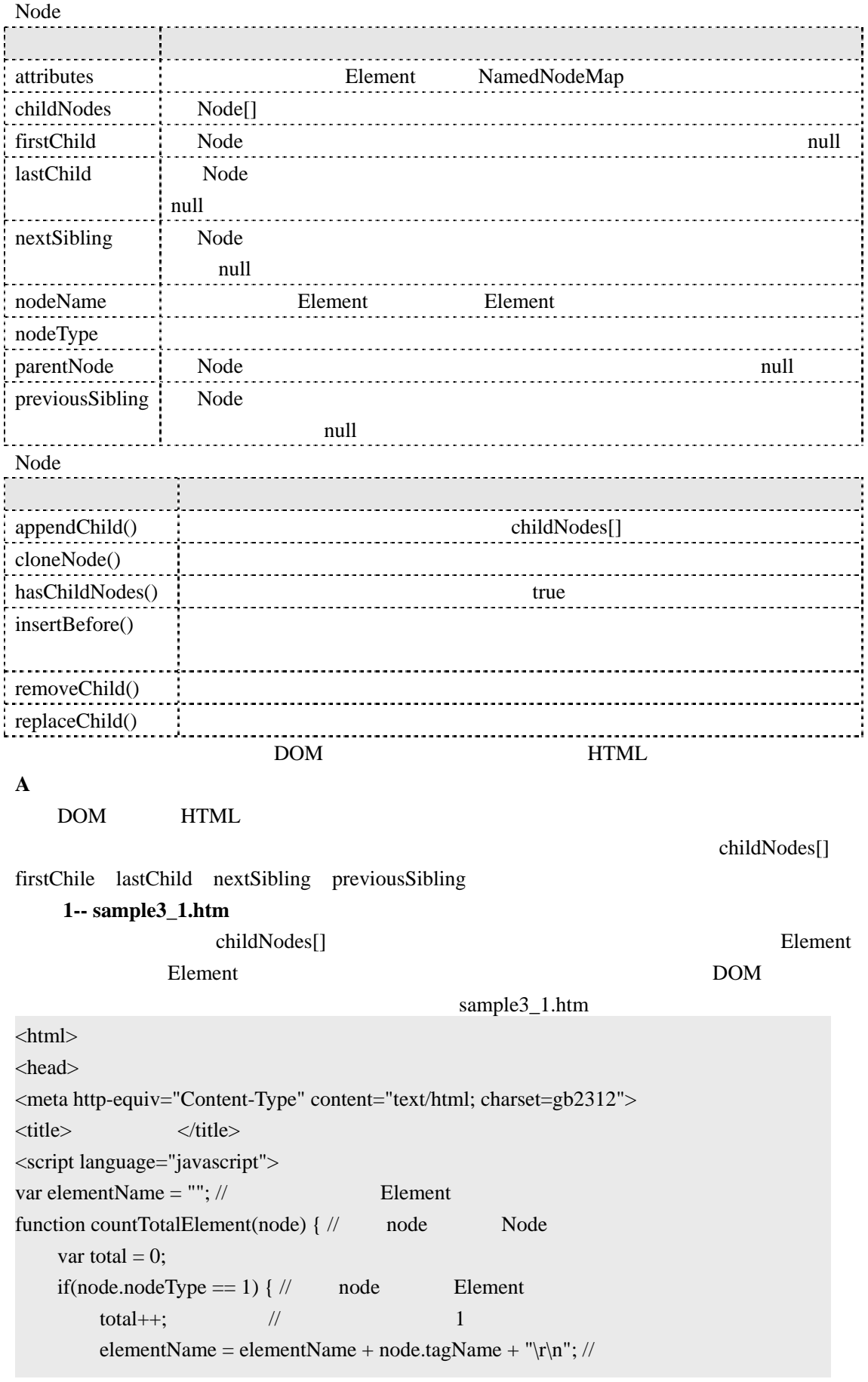

```
 } 
    var childrens = node.childNodes; \frac{1}{x} node
total += countTotalElement(childrens[i]);return total;
\langlescript\rangle<a href="javascript:void(0)"
                        ' + countTotalElement(document) + \sqrt{r}n   \gamma +for(var i=0;i<childrens.length;i++) {
     } 
} 
</head> 
<body> 
onClick="alert('
elementName);elementName=";"> </a>
</body> 
</html>
```
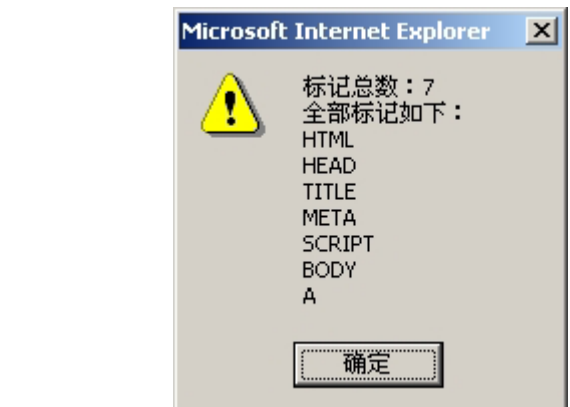

开始统计

#### 例子 **2 – sample3\_2.htm**:

```
firstChile lastChild nextSibling previousSibling
  countTotalElement
    if(node.nodeType == 1) \{ \frac{\pi}{2} \} node Element
        elementName = elementName + node.tagName + "\r\n"; //
    var childrens = node.childNodes; // node
    for(var m=node.firstChild; m!=null; m=m.nextSibling) {
    return total;
                               sample3_1.htm
function countTotalElement(node) \frac{1}{4} node Node
    var total = 0;
        total++; \frac{1}{2} // \frac{1}{2} 1
     } 
        total += countTotalElement(m); //
     } 
} 
B、搜索
```

```
DOM
```
Document getElementsByTagName()

```
getElementById()
     document.getElementsByTagName() Element
         NodeList Element
   getElementsByTagName() <table>
        document.getElementsByTagName("table")[0] document.body

     getElementsByTagName()
        getElementById()
\frac{1}{\text{d}} id \frac{1}{\text{d}} \frac{1}{\text{d}} \frac{1}{\text{d}} \frac{1}{\text{d}} \frac{1}{\text{d}} \frac{1}{\text{d}} \frac{1}{\text{d}} \frac{1}{\text{d}} \frac{1}{\text{d}} \frac{1}{\text{d}} \frac{1}{\text{d}} \frac{1}{\text{d}} \frac{1}{\text{d}} \frac{1}{\text{d}} \frac{1}{\text{d}} \frac{1}{\text{dElement getElementsByTagName() getElementById()
```
## **C**、修改文档内容

#### Node example, and the property of the property of the property of the property of the property of the property of the property of the property of the property of the property of the property of the property of the property

#### 例子 **3 -- sample4\_1.htm**:

Node appendChild() removeChild()

 $\mathsf{thm}$ 

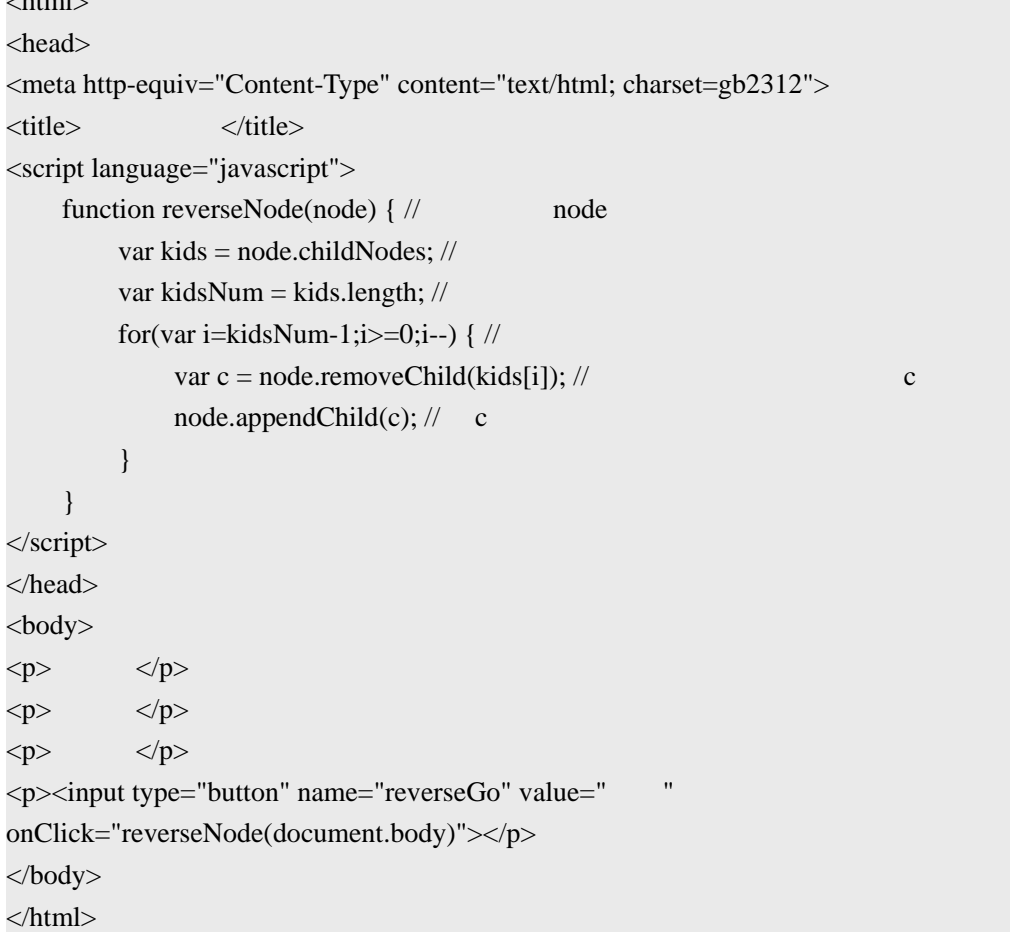

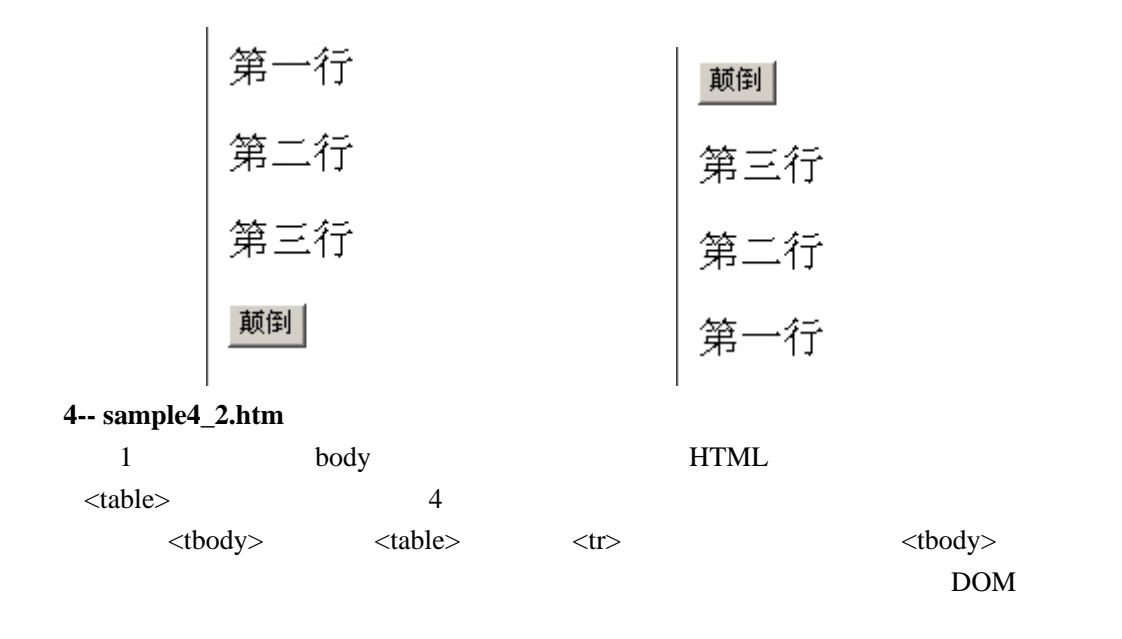

```
<html>
```
 $<$ tr $>$ 

```
<head> 
<meta http-equiv="Content-Type" content="text/html; charset=gb2312"> 
<title>无标题文档</title> 
<script language="javascript">
function reverseTable() { 
    var node = document.getElementsByTagName("table")[0]; //
    var child = node.getElementsByTagName("tr"); //
    var newChild = new Array(); //
    for(var i=0;i<child.length;i++) {
          newChild[i] = child[i].firstChild.innerHTML; 
     } 
    node.removeChild(node.childNodes[0]); //
    var header = node.createTHead(); \frac{1}{\sqrt{5}}for(var i=0;i<newChild.length;i++) {
         var headerrow = header.insertRow(i); \frac{1}{\sqrt{2}}var cell = headerrow.insertCell(0); //
         // TextNode
          cell.appendChild(document.createTextNode(newChild[newChild.length-i-1])); 
     } 
} 
</script> 
</head> 
<body> 
<table width="200" border="1" cellpadding="4" cellspacing="0"> 
    <tr>lttd height="25"> ltltd>
    \langle tr>
```

```
lttd height="25"> ltltd>
    \langle tr><tr>lttd height="25"> lttd>
    \langle tr \rangle<tr>lttd height="25"> ltltd>
    \langle tr></table> 
<br/><sub>2</sub><input type="button" name="reverse" value="开始颠 " onClick="reverseTable()"> 
</body>
```
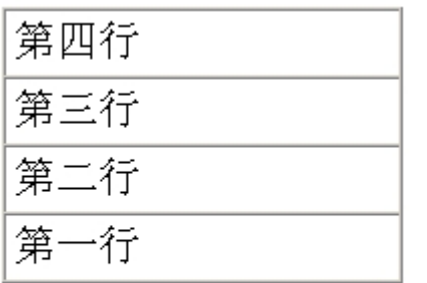

```
第一行
第二行
第三行
第四行
```

```
开始颠倒
```
例子 **5 -- sample4\_3.htm**:

开始颠倒

Node appendChild() replaceChild()

removeChild() insertBefore()

```
<html>
```
</html>

```
<head> 
<meta http-equiv="Content-Type" content="text/html; charset=gb2312"> 
<title>无标题文档</title> 
<script language="javascript">
function replaceContent() { 
    var table1 = document.getElementsByTagName("table")[0]; 
    var table2 = document.getElementsByTagName("table")[1]; 
    var kid1 = table1.firstChild.firstChild.firstChild; // <td>
    var kid2 = table2.firstChild.firstChild.firstChild; //\langle t \, dt \ranglevar repKid = kid2.firstChild; //\langle \text{td}\rangle TextNode
     try { 
 //用表格二的单元格内容替换表格一的单元格内容,表格二变成没有单元格内容
         kid1.replaceChild(repKid,kid1.firstChild);
        \frac{1}{\sqrt{2}} object error,
         //kid2.replaceChild(kid1.firstChild,kid2.firstChild); 
     }catch(e){
```

```
 alert(e); 
      } 
} 
</script> 
</head> 
<body> 
<table width="200" border="1" cellspacing="0" cellpadding="0">
<tbody> 
     <tr> <td>表格一</td>
     \langle tr
</tbody> 
</table> 
<br/>-br><table width="200" border="1" cellspacing="0" cellpadding="0">
<tbody> 
     \langle tr \rangle <td>表格二</td>
     \langle t</tbody> 
</table> 
\langlehr>
<input type="button" name="replaceNode" value="替换" onClick="replaceContent()"> 
</body> 
</html> 
        表格
                                                         表格
         表格
                                                         替换
         替换
                    kid1.replaceChild(repKid,kid1.firstChild); table2
table1 table2 table2 table2 table2 table2 table2 table2 table2 table2 table2 table2 table2 table2 table2 table2 table2 table2 table2 table2 table2 table2 table2 table2 table2 table2 table2 table2 table2 table2 table2 table
D、往文档添加新内容
Node \hspace{1.5cm} <table</math>例子 6 – sample5_1.htm:
<html> 
<head> 
<meta http-equiv="Content-Type" content="text/html; charset=gb2312"> 
<title>无标题文档</title>
```

```
<script language="javascript">
function insertStr() {
     var f = document.form1;
     var value = f.str.value;
     if(value!="") {
          \frac{1}{\sqrt{2}} TextNode \frac{1}{\sqrt{2}} \frac{1}{\sqrt{2}} \frac{1}{\sqrt{2}} \frac{1}{\sqrt{2}} \frac{1}{\sqrt{2}} \frac{1}{\sqrt{2}} \frac{1}{\sqrt{2}} \frac{1}{\sqrt{2}} \frac{1}{\sqrt{2}} \frac{1}{\sqrt{2}} \frac{1}{\sqrt{2}} \frac{1}{\sqrt{2}} \frac{1}{\sqrt{2}} \frac{1}{\sqrt{2}} \frac{1}{\sqrt{2}} \frac{var text = document.createTextNode(value); \frac{1}{\pi} TextNode
          var td = document.createElement("td"); // td Element
          var tr = document.createElement("tr"); // \qquad \qquad tr \qquad \qquad Element
          var tbody = document.createElement("tbody"); // 100 tbody Element
          td.appendChild(text); // text td
          tr.appendChild(td); \frac{1}{\pi} td tr
          tbody.appendChild(tr); // tr tr tbody
          var parNode = document.getElementById("table1"); //\qquad \qquad table
          parNode.insertBefore(tbody,parNode.firstChild); // tbody
          \frac{1}{2} //parNode.appendChild(tbody); // tbody
      } 
} 
</script> 
</head> 
<body> 
<form name="form1" method="post" action="">
      <input name="str" type="text" id="str" value=""> 
      <input name="insert" type="button" id="insert" value="留言" onClick="insertStr()"> 
</form> 
<table width="400" border="1" cellspacing="0" cellpadding="0" id="table1">
<tbody> 
     <tr>ltd height="25">ltltd>
     \langle tr></tbody> 
</table> 
</body> 
</html> 
                         \langle \text{table} \rangle \langle \text{tbody} \rangle \langle \text{tbody} \rangle \langle \text{tr} \rangle \langle \text{tr} \rangle \langle \text{tr} \rangle \langle \text{td} \rangle\lt td> TextNode \lt table>
ltable留言
               网友留言列表:
```
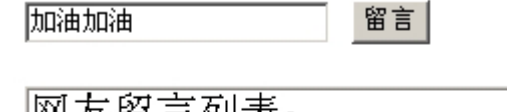

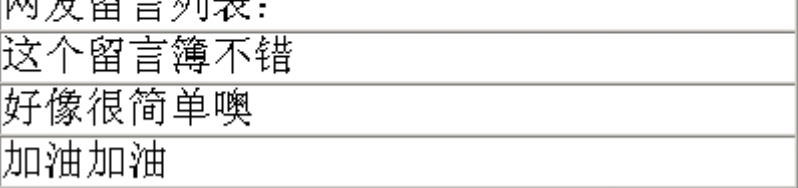

#### **E** DOM XML

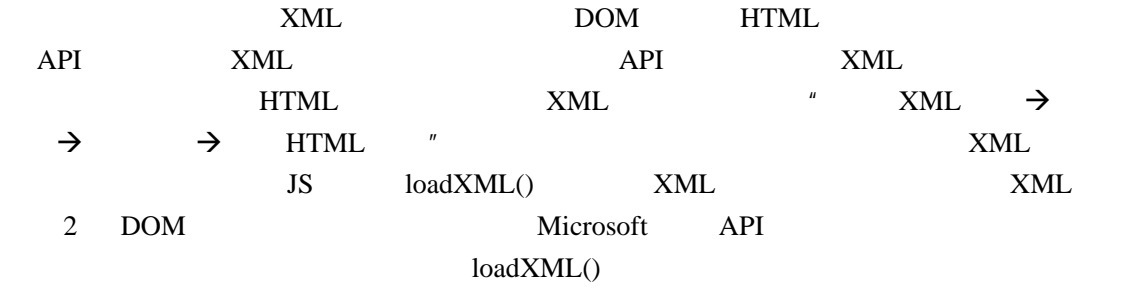

loadXML()

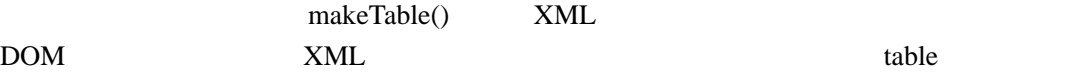

例子 **7 -- sample6\_1.htm**:

<html>

```
<head>
```

```
<meta http-equiv="Content-Type" content="text/html; charset=gb2312">
```
<title>无标题文档</title>

<script language="javascript">

function loadXML(handler) {

var url = "employees.xml";

```
 if(document.implementation&&document.implementation.createDocument) { 
    var xmldoc = document.implementation.createDocument("", "", null);
```
 $xmldoc.onload = handler(xmldoc, url);$ 

```
 xmldoc.load(url);
```

```
 }
```

```
 else if(window.ActiveXObject) { 
     var xmldoc = new ActiveXObject("Microsoft.XMLDOM");
```

```
xmldoc.onreadystatechange = function() {
```

```
if(xmldoc.readyState == 4) handler(xmldoc, url);
```
 } xmldoc.load(url);

}

# }

```
function makeTable(xmldoc, url) {
```

```
var table = document.createElement("table");
```

```
 table.setAttribute("border","1");
```

```
 table.setAttribute("width","600"); 
     table.setAttribute("class","tab-content"); 
     document.body.appendChild(table); 
    var caption = "Employee Data from " + url;
     table.createCaption().appendChild(document.createTextNode(caption)); 
    var header = table.createTHead(); 
    var headerrow = header.insertRow(0);
    headerrow.insertCell(0).appendChild(document.createTextNode(""));
    headerrow.insertCell(1).appendChild(document.createTextNode(""));
    headerrow.insertCell(2).appendChild(document.createTextNode(""));
    var employees = xmldoc.getElementsByTagName("employee"); 
    for(var i=0;i < employees.length;i++) {
         var e = \text{employees[i]};
         var name = e.getAttribute("name"); 
          var job = e.getElementsByTagName("job")[0].firstChild.data; 
         var salary = e.getElementsByTagName("salary")[0].firstChild.data; 
         var row = table.insertRow(i+1);
          row.insertCell(0).appendChild(document.createTextNode(name)); 
          row.insertCell(1).appendChild(document.createTextNode(job)); 
          row.insertCell(2).appendChild(document.createTextNode(salary)); 
     } 
</script> 
<link href="css/style.css" rel="stylesheet" type="text/css"> 
</head> 
<body onLoad="loadXML(makeTable)">
```
</body> </html>

}

#### 供读取调用的 **XML** 文档 **– employees.xml**:

```
<?xml version="1.0" encoding="gb2312"?> 
<employees> 
     <employee name="J.Doe"> 
          <job>Programmer</job>
          <salary>32768</salary> 
     </employee>
     <employee name="A.Baker"> 
          <job>Sales</job> 
          <salary>70000</salary> 
     </employee>
    <employee name="Big Cheese"> 
          <job>CEO</job> 
          <salary>100000</salary> 
     </employee>
```
# <span id="page-27-0"></span></employees>

Employee Data from employees.xml

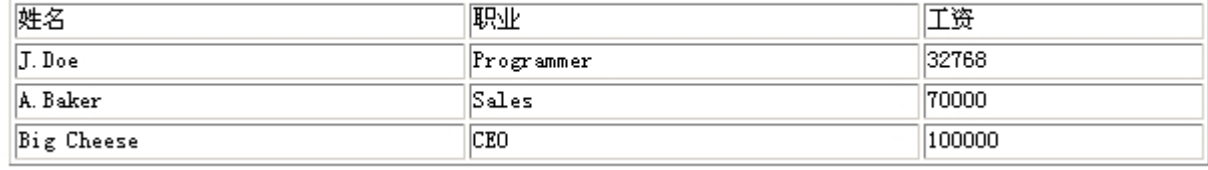

# 7.5、处理 XML 文档

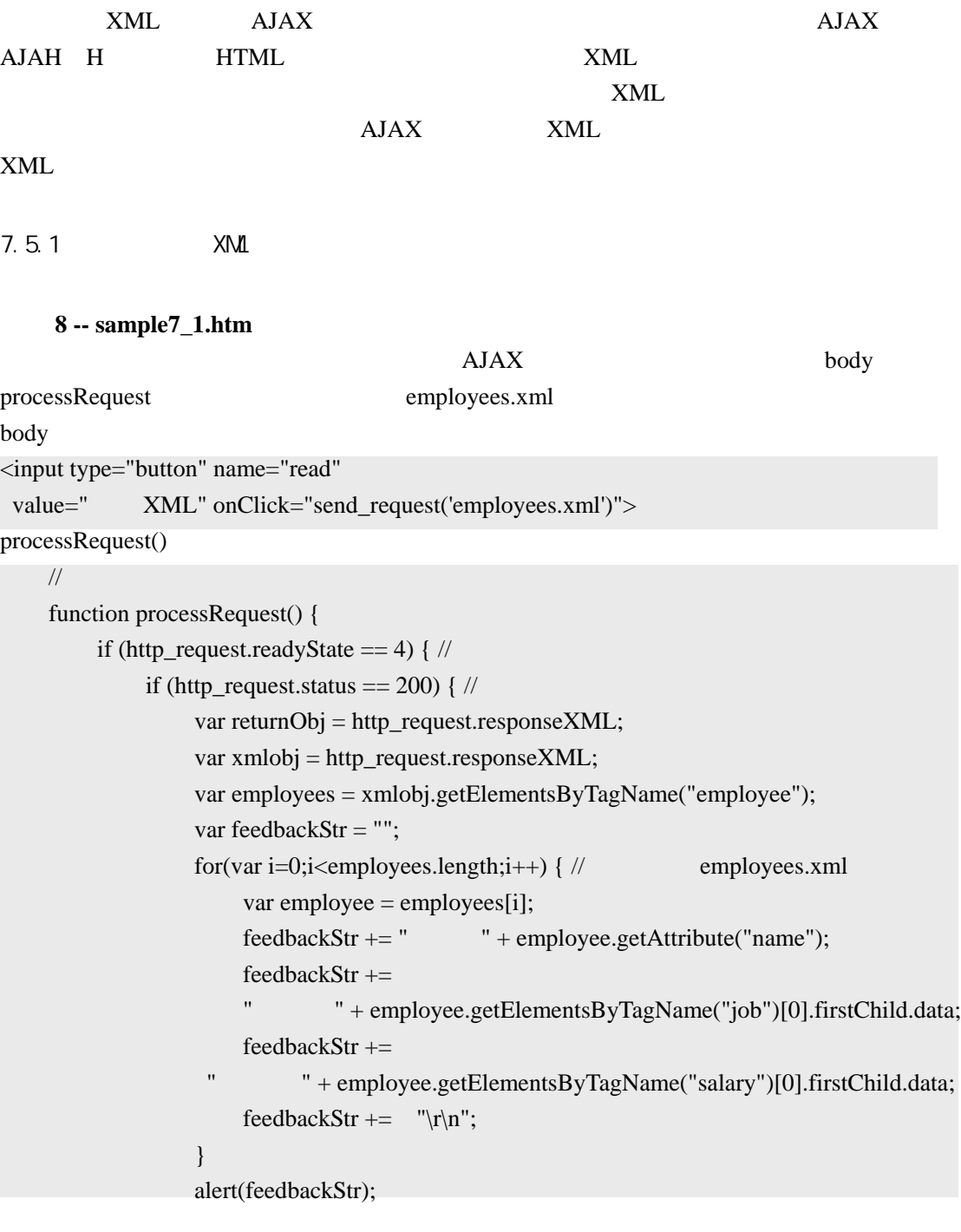

<span id="page-28-0"></span>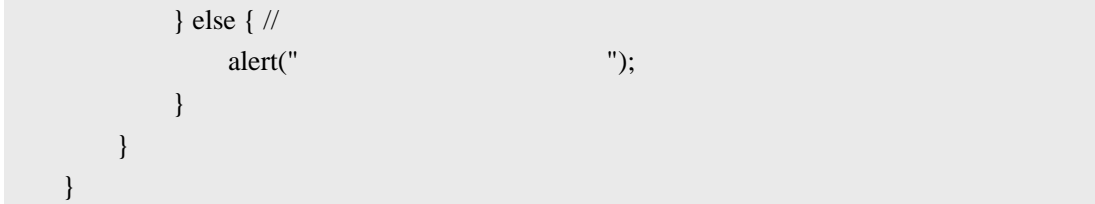

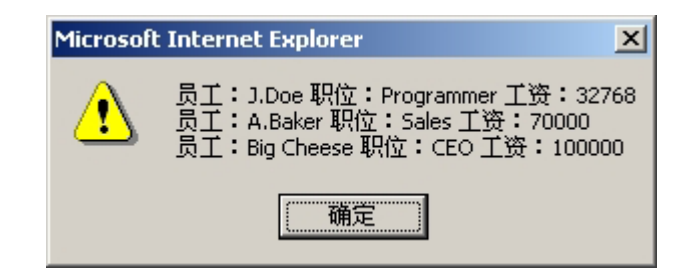

7.5.2 XML

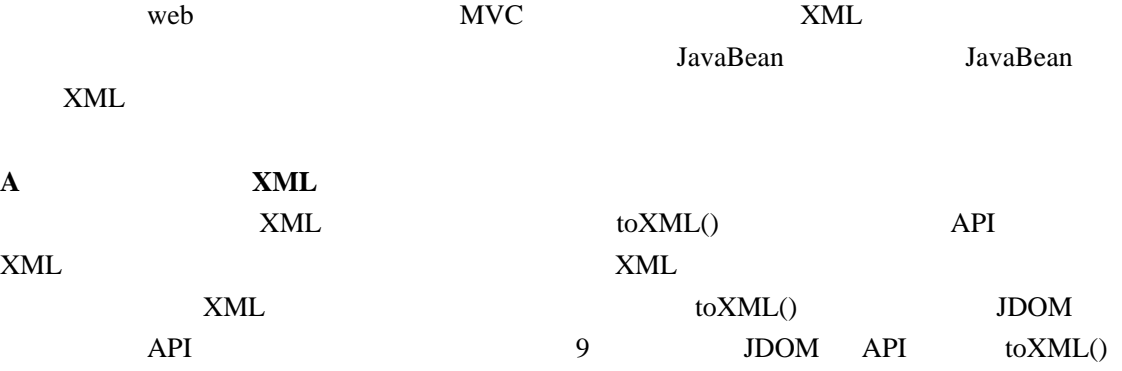

9 -- toXml() **JDOM** -- Employ toXml() public Element toXml() { Element employee = new Element("employee"); Employee.setAttribute("name",name); Element jobE = new Element("job").addContent(job); employee.setContent(jobE); Element salaryE = new Element("salary").addContent(salary); employee.setContent(salaryE); return employee; } JDOM API XML  $L$  toXML() Document  $XMLOutput$  servlet toXml() toXML()  $XML$ 

 $\times$ ML  $\times$  toXML() toXML() toXML() **B** XML  $XML$  XML XML

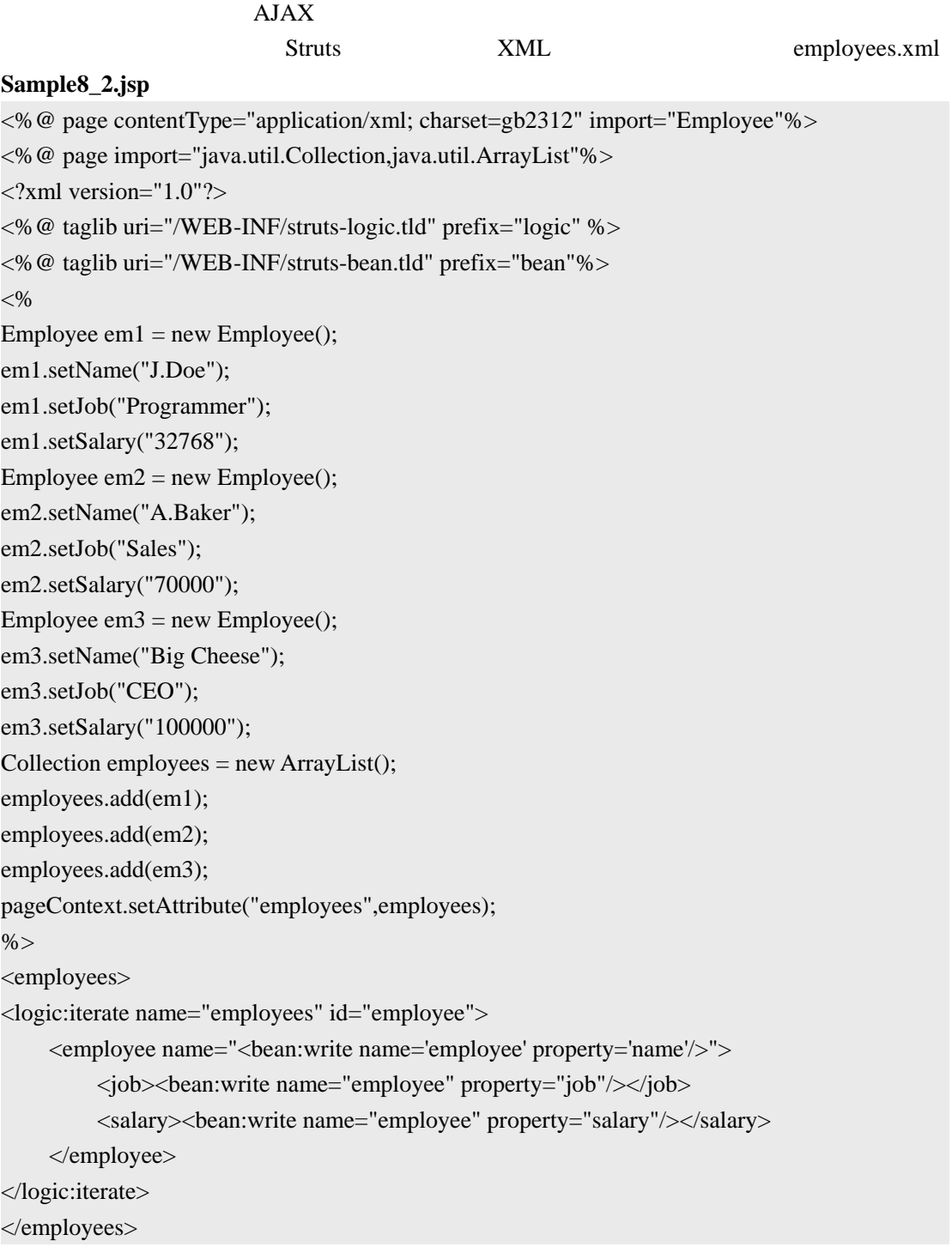

<span id="page-30-0"></span>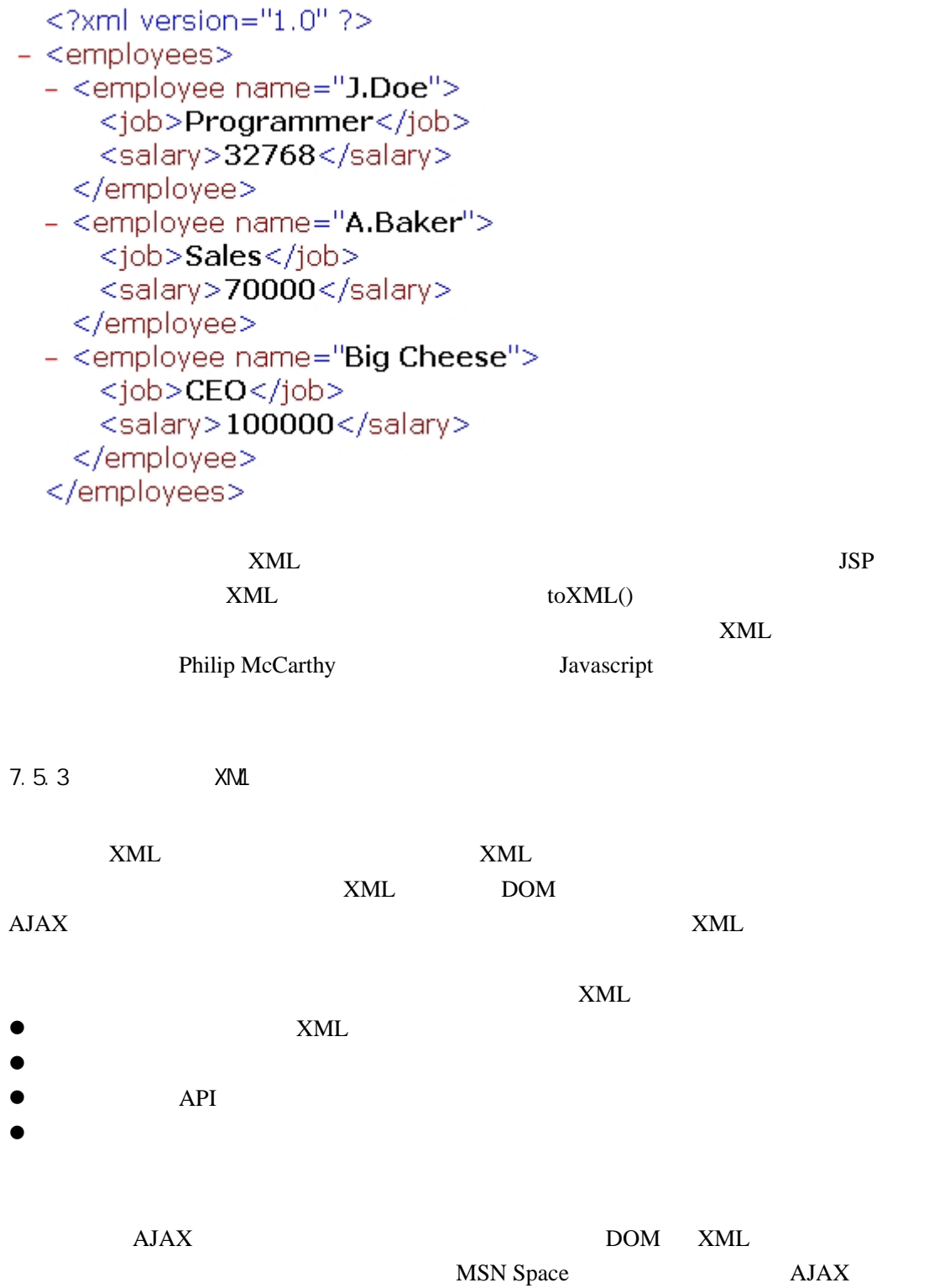

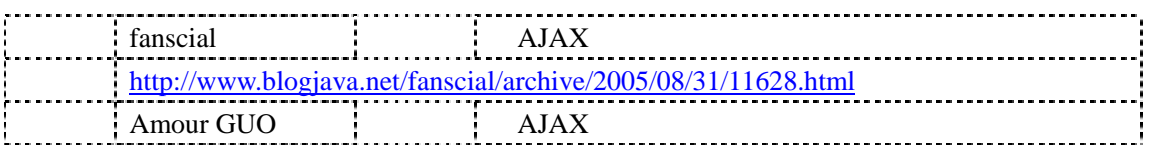

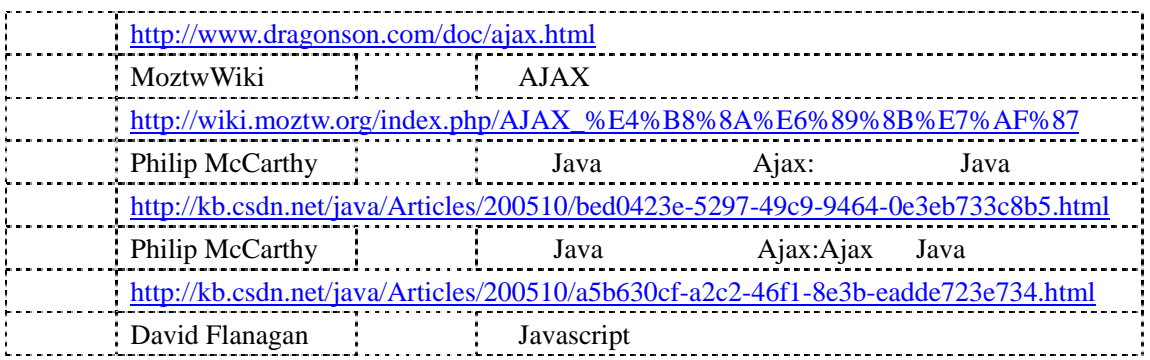